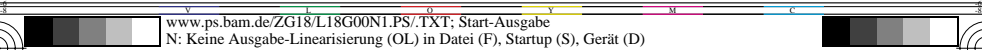

**Gleichungen: Farbmetrischer Datentransfer von** *LCH\** **(CIELAB) nach** *nce\** **und** *rgb\**<sup>3</sup>

**Gegeben: CIELAB-Daten** *L\**X**,** *C\**ab,X**,** *h*ab,X**,** *a\**X**,** *b\**X **von 8 Grundfarben** *X* **=** *RJGC'BM'NW*

Relative Dreiecks-Helligkeit der gegebenen Farbe *t\** = *l\** − [ *L\**M − *L\**N ] / [ *L\**W − *L\**N ] *c\** + 0,5 *c\**

 $C^*$ <sub>ab, M</sub> = Funktion [ $h_{ab}$ ]  $H^*M = h_{ab}$ 

 $b^*$ 3 M = Funktion [ $h_{ab}$ ]

Bunttonwinkel der gegebenen Farbe und von *M*  $LCH^*_{\text{M}} = H^*$ <br> $LCH^*_{\text{M}}$ - Daten von Maximalfarbe *M*  $L^*_{\text{M}} =$  Funktion [ $h_{ab}$ ]

Relative Weißheit der gegebenen Farbe *w\** = 1 − *n\** − *c\**

 $rgh^*_{2M}$ -Daten von Maximalfarbe *M*  $r^*_{2M}$  = Funktion [  $h_{1M}$  ]

Relative *rgb\**3-Daten der gegebenen Farbe *r\**3 = *w\** + *c\* r\**3,M

Relative CIELAB-Helligkeit der gegebenen Farbe *l\** = [ *L\** − *L\**N ] / [ *L\**W − *L\**N ] Relative Buntheit der gegebenen Farbe *c\** = *C\**ab / *C\**ab,M

 $LCH^*$ M-Daten von Maximalfarbe *M* 

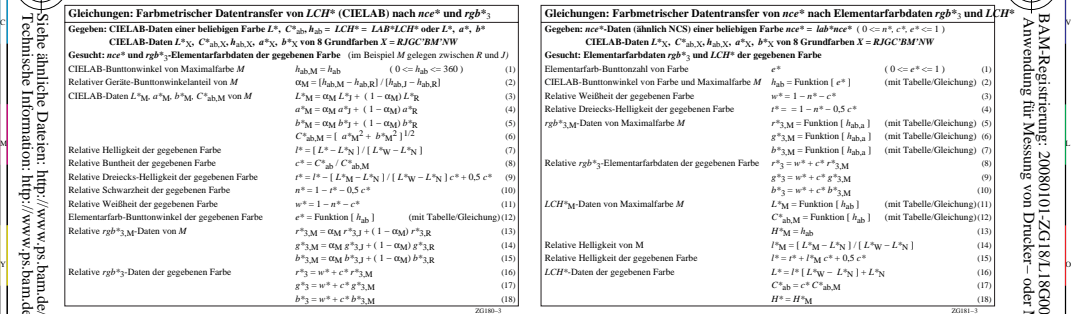

 (1) (mit Tabelle/Gleichung) (2) (mit Tabelle/Gleichung) (3) (4) (5)  $\lambda$  (7) (8) (9) (mit Tabelle/Gleichung)(10) (mit Tabelle/Gleichung) (11) (mit Tabelle/Gleichung) (13) (14)

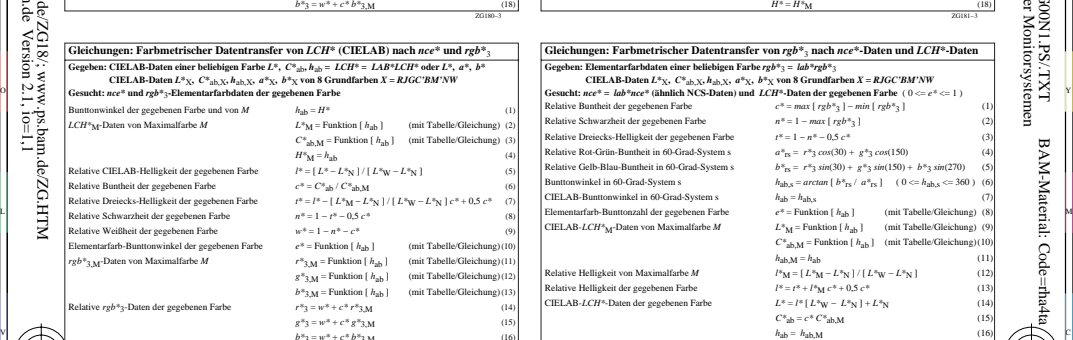

V

L

ZG180−7 *g\**3 = *w\** + *c\* g\**3,M  $b^*$ <sub>3</sub> =  $w^*$  +  $c^*$   $b^*$ <sub>3</sub>  $w$ (15) (16) V C  $\frac{1}{4}$  -8  $\frac{1}{4}$  -9 -8  $\frac{1}{4}$  -9  $\frac{1}{4}$  -8  $\frac{1}{4}$  -8  $\frac{1}{4}$  -8  $\frac{1}{4}$  -8  $\frac{1}{4}$  -8  $\frac{1}{4}$  -8  $\frac{1}{4}$  -8  $\frac{1}{4}$  -8  $\frac{1}{4}$  -8  $\frac{1}{4}$  -8  $\frac{1}{4}$  -9  $\frac{1}{4}$  -9  $\frac{1}{4}$  -9  $\frac{1}{4}$  BAM-Prüfvorlage ZG18; Farbmetrischer Koordinaten–Transfer Eingabe: *rgb (->olv\*3) setrgbcolor*<br>|Gleichungen für den Transfer zwischen *olv\*3, LCH\** und *nce\** Ausgabe: keine Eingabeänderung Ausgabe: keine Eingabeänderung

*g\**3,M = Funktion [ *h*ab ] (mit Tabelle/Gleichung) (12)

-8

-8

 Anwendung für Messung von Drucker− oder Monitorsystemen BAM-Registrierung: 20080101-ZG18/L18G00N1.PS/.TXTBAM-Material: Code=rha4ta

 $(0 < e^* < 1)$ 

C

 $(1)$  (3)  $\overline{a}$ 

-6

床 Ę

 $(8)$  $(9)$ (10)  $(13)$  $(14)$ (15) (16) (17)

-6

ZG181−7